**AutoCAD Crack Free Download 2022 [New]**

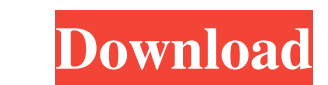

## **AutoCAD For Windows**

AutoCAD is a commercial computer-aided design (CAD) and drafting software application. Developed and marketed by Autodesk, AutoCAD was first released in December 1982 as a desktop app running on microcomputers with interna graphics controllers. Before AutoCAD was introduced, most commercial CAD programs ran on mainframe computers or minicomputers, with each CAD operator (user) working at a separate graphics terminal. AutoCAD is also available as mobile and web apps. Autodesk's AutoCAD is a very popular CAD software that is used by architects and engineers to design complex architectural and engineering projects. AutoCAD drawings can also be used to create techn drawings, such as wiring diagrams and mechanical drawings for equipment. Most modern computers, with support for a raster graphics display, are able to use AutoCAD. The initial release of AutoCAD used a raster graphics dis consisted of a platen and set of graphic (ink) pens, although AutoCAD 2 introduced the ability to use a vector graphics display, which required much less memory. To get started, a user is first given a welcome screen with explanations about the program and sample drawings. There are two main features that make AutoCAD stand out from the rest of the general CAD packages. 1. The first is its precision and accuracy, which enables users to work life design problems. For example, suppose a user wants to create a room with a certain volume (the same room that the user had to design in the past). The user would be able to specify the room's dimensions in inches or f AutoCAD would automatically insert a scale ruler at the proper distance from the drawing surface and provide the user with a number that represents the volume of the room. This number would be specific to that particular r exact value would not change even if the user changes the room's dimensions. 2. The second major feature of AutoCAD is its advanced functionality. For example, when a user wants to model a three-dimensional (3D) house, the would use a 3D cursor to pick the walls, the roof, the doors, and the windows. The objects would then appear on the screen as 3D objects. The user can then change the 3D objects' dimensions, rotate them, and remove them fr drawing. Using 3D editing techniques, the

The following example shows how to make a rectangular cross section from the top of a 3D model. .. code-block:: python from cadquery import \* # Load a 3D Model mod = r"C:\Users\Default\Desktop\autocad.dwg" model = cadquery.read(mod, "model") # Get a reference to the cross section object. cross = model.get\_cross() # Create a rectangular cross section. rect = cross.get\_rect(8, 6, 20, 30, 1.0) # Check the cross section object to ensure isinstance(cross, Autocad.CrossSection) # Create a new cross section with the rectangle.cross\_rect = Autocad.CrossSection.create(cross, rect, 1) print(cross\_rect) The following example shows how to move one of the cross se drawing: .. code-block:: python from cadquery import \* # Load a 3D Model mod = r"C:\Users\Default\Desktop\autocad.dwg" model = cadquery.read(mod, "model") # Get a reference to the cross section object. cross = model.get\_cr Get a reference to the section object. section = cross.get\_section() # Create a new cross section with the rectangle. cross\_rect = Autocad.CrossSection.create(cross, rect, 1) # Update the position of the rectangle. cross\_r 6, 1) print(cross\_rect) The following example shows how to create a generic cross section. .. code-block:: python from cadquery import \* # Load a 3D Model mod = r"C:\Users\Default\Desktop\aut a1d647c40b

## **AutoCAD Torrent PC/Windows (Final 2022)**

## **AutoCAD Patch With Serial Key**

# Not Compatible with Autocad 2015, 2016, 2017, 2018, 2019, Autocad Stamp 2015, 2016, 2017 & 2019

## **What's New In?**

Save and share your custom styles with design teams, so they can use your style without having to update it. To learn more about the improvements in Markup Import, check out the accompanying video. Mobile Viewer and Plot v AutoCAD 2023, users can view their drawings on their mobile devices. Designers can plot and annotate drawings directly from their mobile devices. You can also work in DesignCenter on your mobile device. Revit support: In a the mobile viewer in AutoCAD, the 2019.2 update will include a built-in Revit connection for AutoCAD. Designers and operators can get in-context drawings directly from the context of other Revit models. Engineering support: Engineering documents are essential to product development, and AutoCAD has become the de facto standard for 2D engineering documents. With the 2019.2 update, AutoCAD's support for engineering documents has been expanded. DesignCenter Support: DesignCenter is where you create, view, annotate, and share all your models and drawings. DesignCenter is a web-based application that enables you to work with your AutoCAD drawings, including creatin editing them. It also offers you the ability to create 2D and 3D views of your drawings and export them to PDF, XPS, DWG, DXF, DWF, and JPEG formats. Add and use layers: Layers are a powerful way to organize and visualize drawings. In AutoCAD, you can add and use layers to organize and visualize your drawings. You can organize your drawing so you can effectively work with your drawing files. You can also organize your layers to increase productivity and efficiency. To learn more about layers, check out this video: Add layout objects and create layouts: You can create a layout by combining all the objects you want to display in a specific layout p create a new layout by combining the objects you want in a specific position. To learn more about layouts, check out this video: Include drawing pages as thumbnails: You can create or import images of your drawings as thum can easily open and work with your drawing files when you have a large number of them. You can then turn off the thumbnails to prevent clutter in your workspace. To learn

**System Requirements For AutoCAD:**

Minimum Requirements: Requirements Recommended: Windows - 7, 8, 10 (32-bit and 64-bit) MacOS - 10.6 Snow Leopard (32-bit) MacOS - 10.7 Lion (64-bit) Linux - Fedora, CentOS, Ubuntu (32-bit, 64-bit) Android - 2.3+ Tablet -Android 4.0+ Any browser - Chrome, Firefox, Safari, IE, Opera WebGL - hardware accelerated DirectX

Related links: